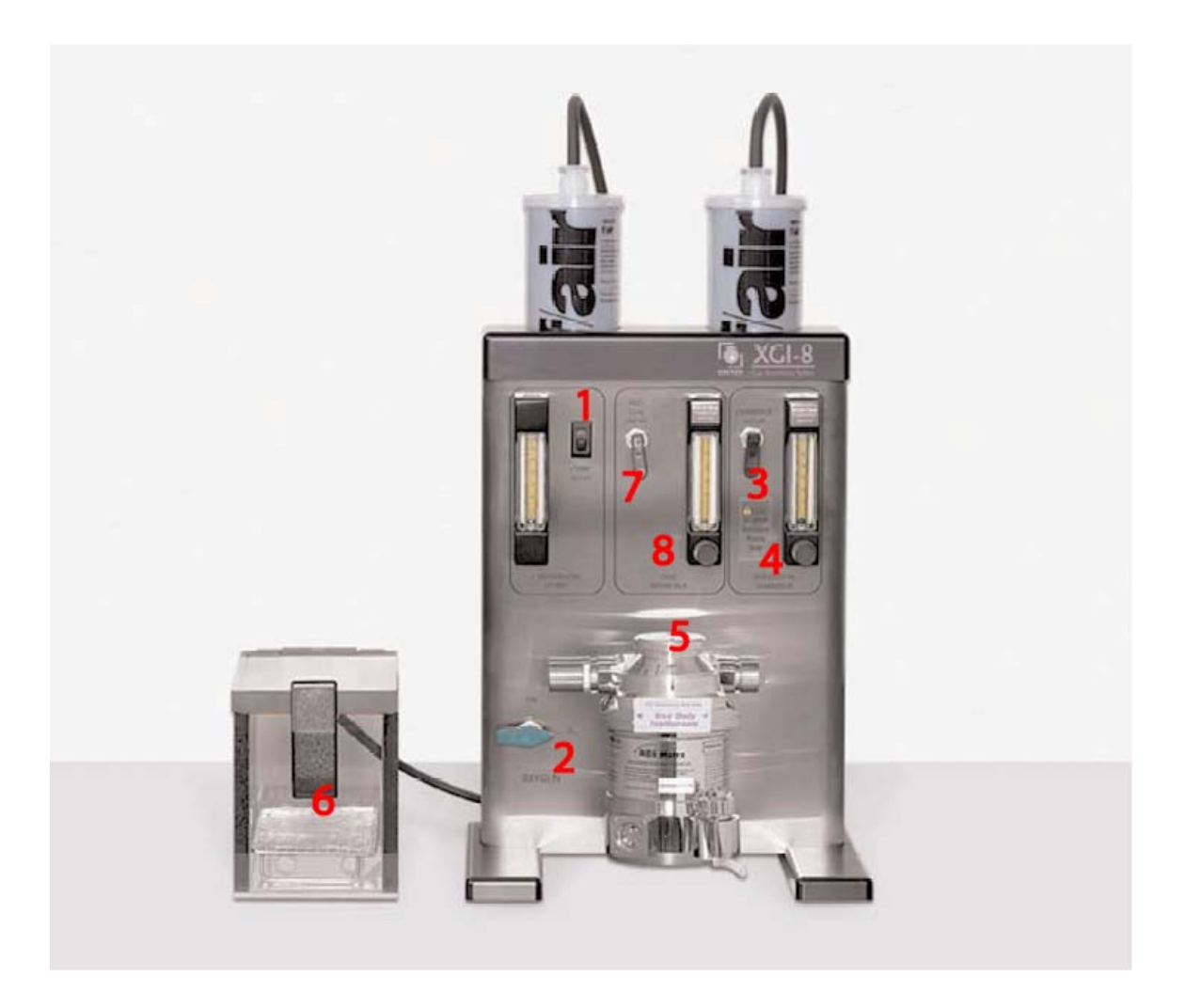

- 1. Turn on the evacuation pump (1). The Flow meter next to it should register  $\sim$ 9 l/m.
- 2. Open the valve on the  $O_2$  tank located behind the IVIS Spectrum.
- 3. Open the  $O_2$  valve on the XGI-8 (2).
- 4. Open the flow to the induction box by flipping up toggle (3), and adjust the flow rate to 1.5 l/min (4).
- 5. Adjust the isoflurane concentration to 2.5% at the vaporizer (5) (push down the little black plastic tab to move the dial from 0).
- 6. Place the animal(s) in the induction box  $(6)$ , and wait till the desired level of anesthesia is reached.
- 7. Turn on the flow of gas to the IVIS manifold with toggle (7), and adjust the flow rate to  $0.25$  l/min  $(8)$ .
- 8. Transfer the animal(s) to the imaging chamber, and position its (their) noses to the nosecones. Observe the animal(s) for 1 min before closing the door.
- 9. Turn off the flow of gas to the induction chamber by flipping toggle (3) down.
- 10. When finished, turn the vaporizer dial  $(5)$  to 0, turn off the O<sub>2</sub> supply at the tank, open both toggles (3 and 7), and wait till the rotameters register no flow. Flip down the toggles, turn off the  $O_2$  switch (2), and the evacuation pump (1).